# **Free Download**

#### [Seplugins Psp Download](https://geags.com/1vkfx8)

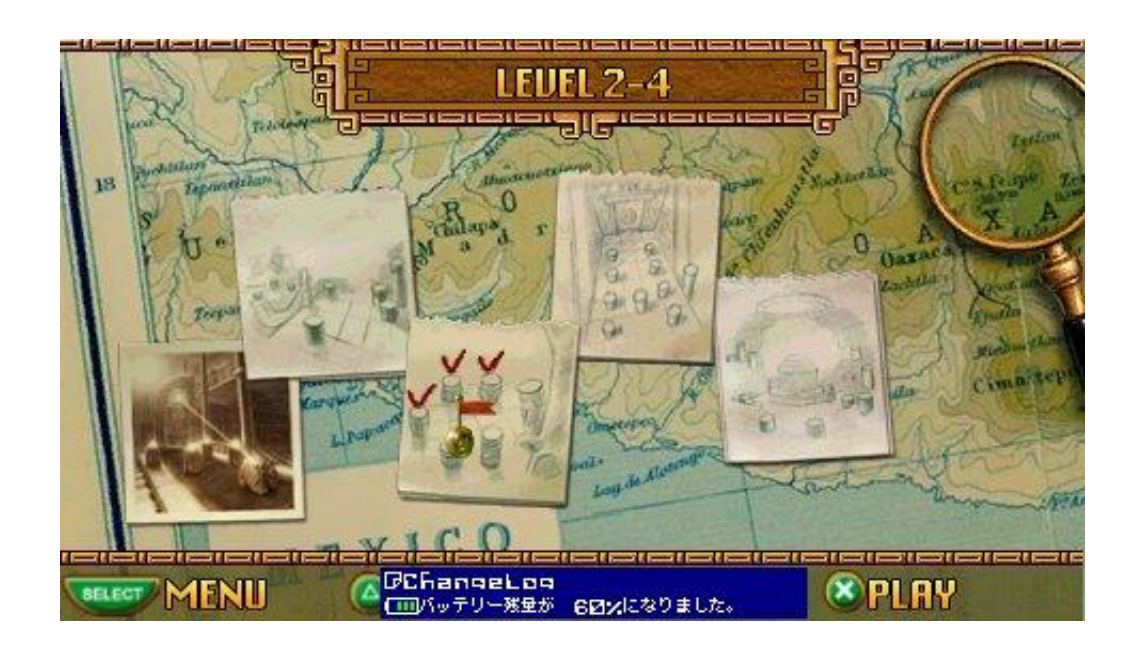

[Seplugins Psp Download](https://geags.com/1vkfx8)

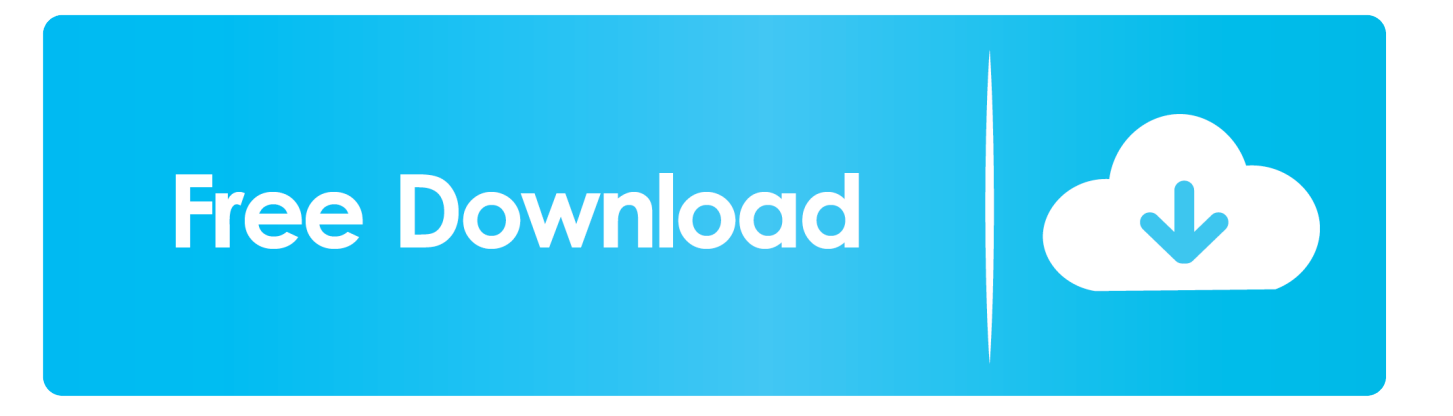

POPS - This will enable the plugin when playing a PSX game If you aren't sure, read the read.. Read the FAQ to learn how to get into recovery mode To install 2 or more plugins in the same text file, read the guide below.

Download Championship Manager 17 APK for PC Play Championship Manager 17 on pc with KOPLAYER Android Emulator.. prx file The prx file is the plugin file Now think when are you going to use the prx file.. etc Plug in your PSP and make a new folder called seplugins in the root (ex X: seplugins ).. If you do not know what is custom firmware, please use google Plugins are like addons for custom firmware, each plugin are different from each other.

# **seplugins psp**

seplugins psp, seplugins, seplugins ppsspp, seplugins psp 6.61 download, seplugins adrenaline, seplugins folder, seplugins download, seplugins game.text, suplugins free download, plugins txt, seplugins cheats psp

If it doesn't include the text file, then please go to step 5 Just in Step 2, think when the plugin needs to be used.

## **seplugins ppsspp**

txt that comes with the plugin) However, I'm going to show you the basic way to install plugins.. Plug in your PSP to the PC, Open the seplugins folder and open the text that you want to add the plugin.. Put your PRX inside If you have a plugin that includes a text file that has game,game150.. Open up the the text file you are going to edit Copy this line 'ms0:/seplugins/nameofplugin.. etc) GAME - This will enable the plugin while you are in a ISO or UMD game GAME150 - This will enable the plugin while playing a homebrew.

## **seplugins adrenaline**

I have seen this once when I was installing cwcheat However, I have never met a plugin that installs on a GAME150 (except cwcheat), so most plugins won't be here.. Requirements: A Plugin you wish to install A Custom Firmware PSP A Text editor (notepad works fine) HOW TO INSTALL A PLUGIN It actually depends on your plugin you wish to install, some are different than others (you should read the readme.. Hello if you guys know of any good seplugins plese add a link to it I finally figured out how.. etc Put that text file into the seplugins folder, and you are done Skip to Step 7.. So we are just going to install it in the VSH Open your text editor and save it as VSH.. Download championship manager 2013 jar Championship Manager 17 APK 1 3 1 807 for Android. e10c415e6f